# **MTF270: Turbulence modelling, Summary of lectures**

## **Lecture 1**

▶Boussinesq approximation: density variation only in gravitation (buoyancy) term

$$
\frac{\partial \rho_0 \bar{v}_i}{\partial t} + \frac{\partial}{\partial x_j} (\rho_0 \bar{v}_i \bar{v}_j) = -\frac{\partial \bar{p}}{\partial x_i} + \mu \frac{\partial^2 \bar{v}_i}{\partial x_j \partial x_j} - \frac{\partial \tau_{ij}}{\partial x_j} - \rho_0 \beta (\bar{\theta} - \theta_0) g_i
$$

 $\bar{p}$  is hydrodynamic pressure:  $\rho_0 f_i \rightarrow (\rho - \rho_0) g_i$ 

If we let density depend on pressure and temperature, differentiation gives

$$
d\rho = \left(\frac{\partial \rho}{\partial \theta}\right)_p d\theta + \left(\frac{\partial \rho}{\partial p}\right)_{\theta} dp
$$

Incompressible  $\Rightarrow \partial \rho / \partial p = 0$ 

$$
\beta = -\frac{1}{\rho_0} \left( \frac{\partial \rho}{\partial \theta} \right)_p \Rightarrow
$$
  
\n
$$
d\rho = -\rho_0 \beta d\theta \Rightarrow \rho - \rho_0 = -\beta \rho_0 (\theta - \theta_0)
$$
  
\n
$$
\rho_0 f_i = (\rho - \rho_0) g_i = -\rho_0 \beta (\bar{\theta} - \theta_0) g_i
$$

▶Temperature equation

$$
\frac{\partial \theta}{\partial t} + \frac{\partial v_i \theta}{\partial x_i} = \alpha \frac{\partial^2 \theta}{\partial x_i \partial x_i}
$$

where  $\alpha=k/(\rho c_p).$  Introducing  $\theta=\bar{\theta}+\theta'$  we get the mean temperature equation

$$
\frac{\partial \bar{v}_i \bar{\theta}}{\partial x_i} = \alpha \frac{\partial^2 \bar{\theta}}{\partial x_i \partial x_i} - \frac{\partial \overline{v'_i \theta'}}{\partial x_i}
$$

▶Total (viscous plus turbulent) flux: momentum and temperature equation

$$
\frac{q_{2,tot}}{\rho c_p} = \frac{q_2}{\rho c_p} + \frac{q_{2,turb}}{\rho c_p} = \alpha \frac{\partial \bar{\theta}}{\partial x_2} - \overline{v_2' \theta'}, \quad \alpha = \frac{k}{\rho c_p}
$$
\n
$$
\tau_{tot} = \tau_{visc} + \tau_{turb} = \mu \frac{\partial \bar{v}_1}{\partial x_2} - \rho \overline{v_1' v_2'}
$$
\n
$$
x_2^+
$$
\n
$$
x_2^+
$$
\n
$$
x_2^+
$$
\n
$$
x_2^+
$$
\n
$$
y_2^+
$$
\n
$$
y_3^+
$$
\n
$$
y_4^+
$$
\n
$$
y_5^+
$$
\n
$$
y_6^+
$$
\n
$$
y_7
$$
\n
$$
y_8^-
$$
\n
$$
y_8^-
$$
\n
$$
y_9^-
$$
\n
$$
y_9^-
$$
\n
$$
y_9^-
$$
\n
$$
y_9^-
$$
\n
$$
y_9^-
$$
\n
$$
y_9^-
$$
\n
$$
y_9^-
$$
\n
$$
y_9^-
$$
\n
$$
y_9^-
$$
\n
$$
y_9^-
$$
\n
$$
y_9^-
$$
\n
$$
y_9^-
$$
\n
$$
y_9^-
$$
\n
$$
y_9^-
$$
\n
$$
y_9^-
$$
\n
$$
y_9^-
$$
\n
$$
y_9^-
$$
\n
$$
y_9^-
$$
\n
$$
y_9^-
$$
\n
$$
y_9^-
$$
\n
$$
y_9^-
$$
\n
$$
y_9^-
$$
\n
$$
y_9^-
$$
\n
$$
y_9^-
$$
\n
$$
y_9^-
$$
\n
$$
y_9^-
$$
\n
$$
y_9^-
$$
\n
$$
y_9^-
$$
\n
$$
y_9^-
$$
\n
$$
y_9^-
$$
\n
$$
y_9^-
$$
\n
$$
y
$$

• Unkown terms

- $\Pi_{ij}$  Pressure-strain
- $D_{ij,t}$  Turbulent diffusion
	- $\varepsilon_{ij}$  Dissipation

<span id="page-2-0"></span>
$$
\blacktriangleright \overline{v'_i \theta'}
$$
 equation

′

<span id="page-2-1"></span>
$$
\frac{\partial \theta'}{\partial t} + \frac{\partial}{\partial x_k} (v'_k \bar{\theta} + \bar{v}_k \theta' + v'_k \theta') = \alpha \frac{\partial^2 \theta'}{\partial x_k \partial x_k} + \frac{\partial \overline{v'_k \theta'}}{\partial x_k} \tag{1}
$$

$$
\frac{\partial v_i'}{\partial t} + \frac{\partial}{\partial x_k} (v_k' \bar{v}_i + \bar{v}_k v_i' + v_k' v_i') = -\frac{1}{\rho} \frac{\partial p'}{\partial x_i} + \nu \frac{\partial^2 v_i'}{\partial x_k \partial x_k} + \frac{\partial \overline{v_i' v_j'}}{\partial x_k} - g_i \beta \theta'
$$
\n(2)

Multiply Eq. [1](#page-2-0) with  $v'_i$  and multiply Eq. [2](#page-2-1) with  $\theta'$ , add them together and time average

$$
\overline{v'_i \frac{\partial}{\partial x_k} (v'_k \bar{\theta} + \bar{v}_k \theta' + v'_k \theta') + \theta' \frac{\partial}{\partial x_k} (\bar{v}_i v'_k + \bar{v}_k v'_i + v'_i v'_k)}
$$
\n
$$
= -\frac{\overline{\theta'} \frac{\partial p'}{\partial x_i}}{\partial x_i} + \alpha v'_i \frac{\partial^2 \theta'}{\partial x_k \partial x_k} + \nu \theta' \frac{\partial^2 v'_i}{\partial x_k \partial x_k} - g_i \beta \overline{\theta'} \overline{\theta'}
$$

$$
\frac{\partial}{\partial x_k} \overline{v}_k \overline{v'_i \theta'} = -\overline{v'_i v'_k} \frac{\partial \overline{\theta}}{\partial x_k} - \overline{v'_k \theta'} \frac{\partial \overline{v}_i}{\partial x_k} - \frac{\overline{\theta'} \partial p'}{\rho} \frac{\partial p'}{\partial x_i} - \frac{\partial}{\partial x_k} \overline{v'_k v'_i \theta'}
$$
\n
$$
+ (\nu + \alpha) \frac{\partial^2 \overline{v'_i \theta'}}{\partial x_k \partial x_k} - (\nu + \alpha) \frac{\partial v'_i}{\partial x_k} \frac{\partial \theta'}{\partial x_k} - g_i \beta \overline{\theta'^2}
$$
\n
$$
\frac{\overline{v}_i \theta}{\overline{v}_i \theta} - g_i \beta \overline{\theta'^2}
$$

 $\blacktriangleright$  The k equation: take the trace of the  $\overline{v_i'}$  $\overline{v'_j}$  $_j^{\prime}$  equation and divide by two

$$
\frac{\partial k}{\partial t} + \bar{v}_j \frac{\partial k}{\partial x_j} = -\frac{\overline{v'_i v'_j} \frac{\partial \bar{v}_i}{\partial x_j} - \nu \frac{\overline{\partial v'_i} \frac{\partial v'_i}{\partial x_j}}{\overline{\partial x_j} \frac{\partial x_j}{\partial x_j}} - \frac{\overline{\partial}}{\overline{\rho^k}} \left( \frac{p'}{\overline{\rho}} + \frac{1}{2} v'_i v'_i \right) \left( \frac{p'}{\overline{\rho}} + \frac{1}{2} v'_i v'_i \right) + \nu \frac{\partial^2 k}{\partial x_j \partial x_j} \frac{\overline{\partial^2 k}}{\overline{\rho^k}} - g_i \beta \overline{v'_i t}
$$

- Unkown terms
	- $D_t^{k} \,$  Turbulent diffusion
		- ε Dissipation

◮The Boussinesq assumption

The diffusion term of time-averaged Navier-Stokes

$$
\frac{\partial}{\partial x_j}\left\{\nu\left(\frac{\partial \bar{v}_i}{\partial x_j} + \frac{\partial \bar{v}_j}{\partial x_i}\right) - \overline{v'_i v'_j}\right\} \Rightarrow \frac{\partial}{\partial x_j}\left\{(\nu + \nu_t)\left(\frac{\partial \bar{v}_i}{\partial x_j} + \frac{\partial \bar{v}_j}{\partial x_i}\right)\right\}
$$

$$
\overline{v'_i v'_j} = -\nu_t \left( \frac{\partial \bar{v}_i}{\partial x_j} + \frac{\partial \bar{v}_j}{\partial x_i} \right) + \boxed{\frac{2}{3} \delta_{ij} k}
$$

$$
\nu_t \propto v' \ell = k^{1/2} \frac{k^{3/2}}{\varepsilon} = c_\mu \frac{k^2}{\varepsilon}
$$

 $\blacktriangleright$  Production term in k equation

$$
P^k = -\overline{v'_i v'_j}\frac{\partial \bar{v}_i}{\partial x_j} = \nu_t \left[ \left( \frac{\partial \bar{v}_i}{\partial x_j} + \frac{\partial \bar{v}_j}{\partial x_i} \right) - \frac{2}{3} \delta_{ij} \frac{\partial \bar{v}_k}{\partial x_k} \right] \frac{\partial \bar{v}_i}{\partial x_j} = 2\nu_t \bar{s}_{ij} \bar{s}_{ij}
$$

 $\blacktriangleright$  Modelled k equation

$$
\frac{\partial k}{\partial t} + \bar{v}_j \frac{\partial k}{\partial x_j} = 2\nu_t \bar{s}_{ij} \bar{s}_{ij} + \frac{\partial}{\partial x_j} \left\{ \left( \nu + \frac{\nu_t}{\sigma_k} \right) \frac{\partial k}{\partial x_j} \right\} - \varepsilon
$$

 $\blacktriangleright\varepsilon$  equation

$$
C^{\varepsilon} = P^{\varepsilon} + D^{\varepsilon} + G^{\varepsilon} - \Psi^{\varepsilon}
$$

Use same source terms as in  $k$  equation and add turbulent time-scale  $\varepsilon/k$  to get the right dimensions:

$$
P^{\varepsilon} - \Psi^{\varepsilon} + G^{\varepsilon} = \frac{\varepsilon}{k} (c_{\varepsilon 1} P^k - c_{\varepsilon 2} \varepsilon + c_{\varepsilon 3} G^k)
$$
 (3)

### $\blacktriangleright$  The final form modelled  $\varepsilon$  equation

$$
\frac{\partial \varepsilon}{\partial t} + \bar{v}_j \frac{\partial \varepsilon}{\partial x_j} = \frac{\varepsilon}{k} (c_{\varepsilon 1} P^k - c_{\varepsilon 2} \varepsilon + c_{\varepsilon 3} G^k) + \frac{\partial}{\partial x_j} \left[ \left( \nu + \frac{\nu_t}{\sigma_{\varepsilon}} \right) \frac{\partial \varepsilon}{\partial x_j} \right]
$$

▶The heat flux:

$$
-\overline{v_i'\theta'} = -\alpha_t \frac{\partial \bar{\theta}}{\partial x_i}, \, \alpha_t = \frac{\nu_t}{\sigma_t}
$$

 $\blacktriangleright$ Diffusion term in k eq: compare with heat conduction:

$$
q_i = -k \frac{\partial \bar{\theta}}{\partial x_i}.
$$

Flux of  $k$ :

$$
d_{j,t}^k = \frac{1}{2} \overline{v_j' v_i' v_i'} = -\frac{\nu_t}{\sigma_k} \frac{\partial k}{\partial x_j} \Rightarrow -\frac{1}{2} \frac{\partial \overline{v_j' v_i' v_i'}}{\partial x_j} = \frac{\partial}{\partial x_j} \left( \nu_t \frac{\partial k}{\partial x_j} \right)
$$

 $\blacktriangleright$ Dissipation term in the RSM,  $\varepsilon_{ij}$  Small-scale turbulence is isotropic

- 1.  $v_1^2 = v_2^2 = v_3^2$  $\frac{1}{3}$ .
- 2. All shear stresses are zero  $\Rightarrow \varepsilon_{ij} = \frac{2}{3}$  $rac{2}{3}$ εδ<sub>ij</sub>

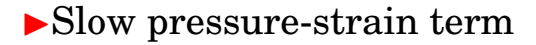

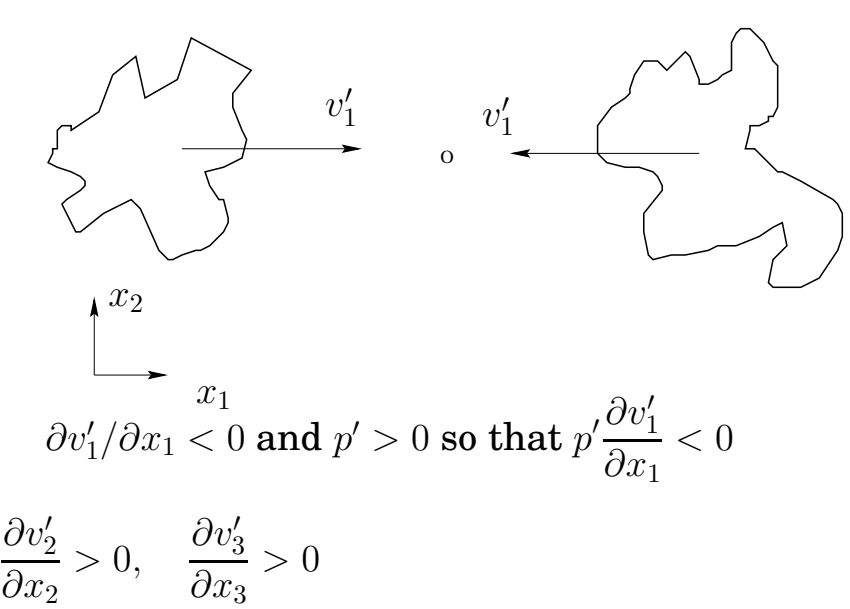

If this happens then

$$
\overline{v_1'^2} > \overline{v_2'^2}, \overline{v_1'^2} > \overline{v_3'^2}
$$
\n
$$
\frac{1}{\rho} p' \frac{\partial v_1'}{\partial x_1} \propto -\frac{\rho}{2t} \left[ \left( \overline{v_1'^2} - \overline{v_2'^2} \right) + \left( \overline{v_1'^2} - \overline{v_3'^2} \right) \right] = -\frac{\rho}{t} \left[ \overline{v_1'^2} - \frac{1}{2} \left( \overline{v_2'^2} + \overline{v_3'^2} \right) \right]
$$
\n
$$
= -\frac{\rho}{t} \left[ \frac{3}{2} \overline{v_1'^2} - \frac{1}{2} \left( \overline{v_1'^2} + \overline{v_2'^2} + \overline{v_3'^2} \right) \right] = -\frac{\rho}{t} \left( \frac{3}{2} \overline{v_1'^2} - k \right)
$$
\n
$$
\Phi_{ij,1} \equiv p' \left( \frac{\partial v_i'}{\partial x_j} + \frac{\partial v_j'}{\partial x_i} \right) = -c_1 \rho \frac{\varepsilon}{k} \left( \overline{v_i' v_j'} - \frac{2}{3} \delta_{ij} k \right)
$$

### ▶Decaying grid turbulence

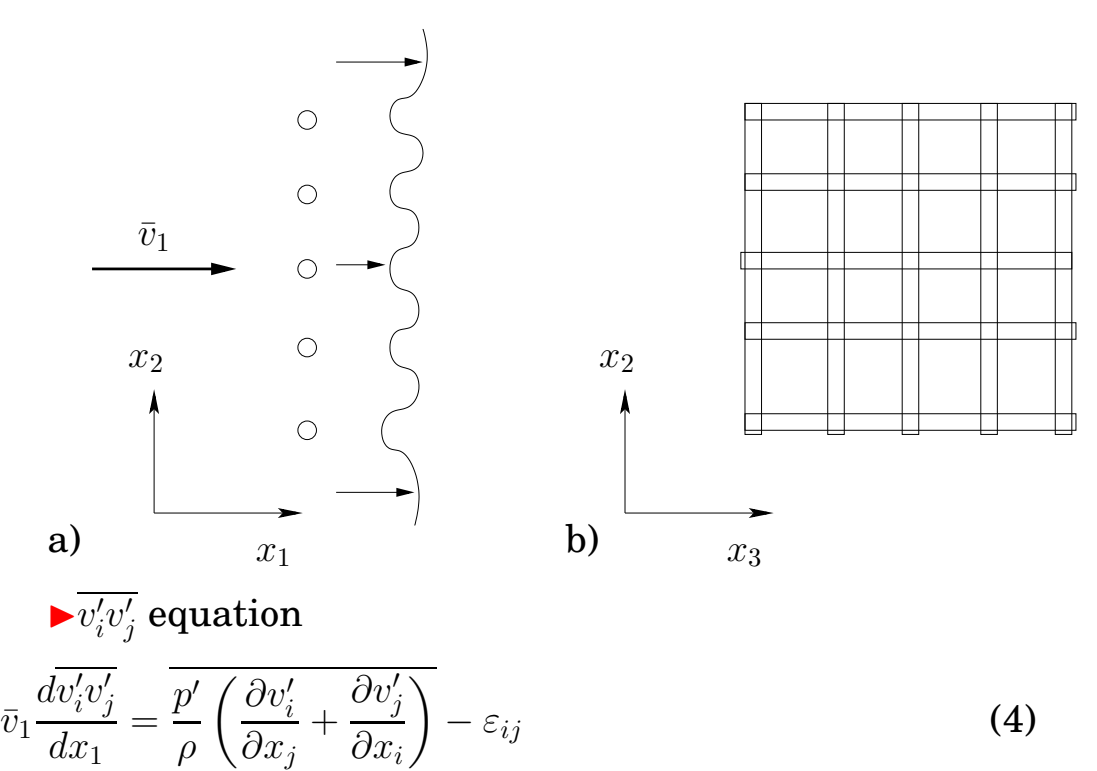

<span id="page-8-1"></span>stress tensor which is defined as

<span id="page-8-0"></span>
$$
a_{ij} = \frac{\overline{v_i' v_j'}}{k} - \frac{2}{3} \delta_{ij}
$$
 (5)

When isotropic,  $a_{ij} = 0$ . We introduce  $a_{ij}$  (Eq. [5\)](#page-8-0),  $\phi_{ij,1}$  and  $\varepsilon_{ij} = (2/3)\delta_{ij}$  into Eq. [4](#page-8-1) so that

$$
\bar{v}_1\left(\frac{d(ka_{ij})}{dx_1} + \delta_{ij}\frac{2}{3}\frac{dk}{dx_1}\right) = -c_1\varepsilon a_{ij} - \frac{2}{3}\delta_{ij}\varepsilon
$$

Using 
$$
\bar{v}_1 \frac{dk}{dx_1} = -\varepsilon
$$
 gives

$$
\bar{v}_1 \frac{da_{ij}}{dx_1} = -c_1 \frac{\varepsilon}{k} a_{ij} - \frac{2}{3} \delta_{ij} \frac{\varepsilon}{k} + \frac{\varepsilon}{k} a_{ij} + \frac{2}{3} \delta_{ij} \frac{\varepsilon}{k} = \frac{\varepsilon}{k} a_{ij} (1 - c_1)
$$

 $da_{ij}/dx < 0$  (the turbulence becomes isotropic)  $\Rightarrow c_1 > 1$ .

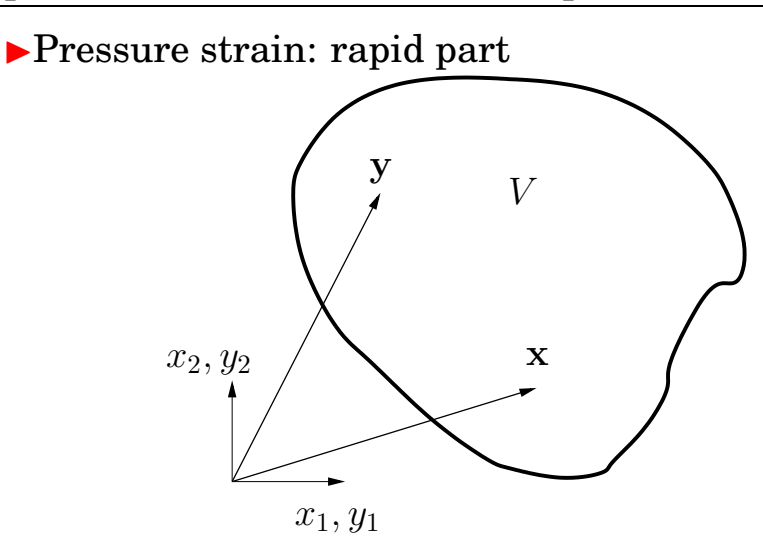

$$
\frac{1}{\rho} \frac{\partial^2 p'}{\partial x_j \partial x_j} = -2 \frac{\partial \bar{v}_i}{\partial x_j} \frac{\partial v'_j}{\partial x_i} - \frac{\partial^2}{\partial x_i \partial x_j} \left( v'_i v'_j - \overline{v'_i v'_j} \right)
$$
  
\n
$$
\frac{\partial^2 \varphi}{\partial x_j \partial x_j} = f
$$
  
\n
$$
\frac{\partial^2 \varphi}{\partial x_j \partial x_j} = f
$$

▶There exists an exact analytical solution given by Green's formula (derived from Gauss divergence law)

$$
\varphi(\mathbf{x}) = \frac{1}{4\pi} \int_{V} \frac{f(\mathbf{y}) dy_1 dy_2 dy_3}{|\mathbf{y} - \mathbf{x}|}
$$

where  $dy_1 dy_2 dy_3 = dV = d**y**<sup>3</sup>$ . The integral is carried out for all points,  $y$ , in volume  $V$ .

$$
p'(\mathbf{x}) = -\frac{\rho}{4\pi} \int_{V} \left[ 2 \frac{\partial \bar{v}_{i}(\mathbf{y})}{\partial y_{j}} \frac{\partial v'_{j}(\mathbf{y})}{\partial y_{i}} + \frac{\partial^{2}}{\partial y_{i} \partial y_{j}} \left( v'_{i}(\mathbf{y}) v'_{j}(\mathbf{y}) - \overline{v'_{i}(\mathbf{y}) v'_{j}(\mathbf{y})} \right) \right] \frac{d\mathbf{y}^{3}}{|\mathbf{y} - \mathbf{x}|}
$$
  
\n
$$
\Phi_{ij,2} = -c_{2}\rho \left( P_{ij} - \frac{2}{3} \delta_{ij} P^{k} \right) \quad \text{IP model}
$$

◮Wall models of pressure-strain:

$$
\Phi_{ij} = \Phi_{ij,1} + \Phi_{ij,2} + \Phi_{ij,1w} + \Phi_{ij,2w}
$$
  

$$
\Phi_{22,1w} = -2c_{1w}\frac{\varepsilon}{k}v_2'^2f, \quad f = \frac{k^{\frac{3}{2}}}{2.55|n_{i,w}(x_i - x_{i,w})|\varepsilon}
$$

Traceless ⇒

$$
\Phi_{11,1w} = \Phi_{33,1w} = c_{1w} \frac{\varepsilon}{k} \overline{v_2'^2} f
$$

The wall model for the shear stress is set as

$$
\Phi_{12,1w}=-\frac{3}{2}c_{1w}\frac{\varepsilon}{k}\overline{v_{1}'v_{2}'}f
$$

The general form reads:

$$
\Phi_{ij,1w} = c_{1w} \frac{\varepsilon}{k} \left( \overline{v'_k v'_m} n_{k,w} n_{m,w} \delta_{ij} - \frac{3}{2} \overline{v'_k v'_i} n_{k,w} n_{j,w} - \frac{3}{2} \overline{v'_k v'_j} n_{i,w} n_{k,w} \right) f
$$

### The analogous wall model for the rapid part reads

$$
\Phi_{ij,2w} = c_{2w} \left( \Phi_{km,2} n_{k,w} n_{m,w} \delta_{ij} - \frac{3}{2} \Phi_{ki,2} n_{k,w} n_{j,w} - \frac{3}{2} \Phi_{kj,2} n_{i,w} n_{k,w} \right) f
$$

 $\blacktriangleright$  The **modelled**  $\overline{v'_i}$  $\overline{v'_j}$  $_j^\prime$  equation with IP model

$$
\frac{\partial \overline{v_i' v_j'}}{\partial t} = \text{ (unsteady term)}
$$
\n
$$
\overline{v_k} \frac{\partial \overline{v_i' v_j'}}{\partial x_k} = \text{ (convection)}
$$
\n
$$
-\overline{v_i' v_k'} \frac{\partial \overline{v_j}}{\partial x_k} - \overline{v_j' v_k'} \frac{\partial \overline{v_i}}{\partial x_k} \text{ (production)}
$$
\n
$$
-c_1 \frac{\varepsilon}{k} \left( \overline{v_i' v_j'} - \frac{2}{3} \delta_{ij} k \right) \text{ (slow part)}
$$
\n
$$
-c_2 \left( P_{ij} - \frac{2}{3} \delta_{ij} P^k \right) \text{ (rapid part)}
$$
\n
$$
+c_{1w} \rho \frac{\varepsilon}{k} \left[ \overline{v_k' v_m'} n_k n_m \delta_{ij} - \frac{3}{2} \overline{v_i' v_k'} n_k n_j - \frac{3}{2} \overline{v_j' v_k'} n_k n_i \right] f \text{ (wall, slow part)}
$$
\n
$$
+c_{2w} \left[ \Phi_{km,2} n_k n_m \delta_{ij} - \frac{3}{2} \Phi_{ik,2} n_k n_j - \frac{3}{2} \Phi_{jk,2} n_k n_j \right] \text{ (wall, rapid part)}
$$
\n
$$
+ \frac{\partial^2 \overline{v_i' v_j'}}{\partial x_k \partial x_k} \text{ (viscous diffusion)}
$$
\n
$$
+ \frac{\partial}{\partial x_k} \left[ \frac{\nu_t}{\sigma_k} \frac{\partial \overline{v_i' v_j'}}{\partial x_m} \right] \text{ (turbulent diffusion)}
$$
\n
$$
-g_i \beta \overline{v_j' \theta'} - g_j \beta \overline{v_i' \theta'} \text{ (buoyancy production)}
$$
\n
$$
- \frac{2}{3} \varepsilon \delta_{ij} \text{ (dissipation)}
$$

▶Boundary layer flow where  $\bar{v}_2 = 0$ ,  $\bar{v}_1 = \bar{v}_1(x_2)$ .

$$
P_{ij} = -\overline{v'_i v'_k}\frac{\partial \bar{v}_j}{\partial x_k} - \overline{v'_j v'_k}\frac{\partial \bar{v}_i}{\partial x_k}
$$

In this special case we get:

$$
P_{11} = -2\overline{v_1'v_2'}\frac{\partial \bar{v}_1}{\partial x_2}
$$

$$
P_{12}=-\overline{v_2'^2}\frac{\partial \bar v_1}{\partial x_2}
$$

 $P_{22} = 0$ 

$$
\Phi_{22,1} = c_1 \frac{\varepsilon}{k} \left( \frac{2}{3} k - \overline{v_2'}^2 \right) > 0
$$
  

$$
\Phi_{22,2} = c_2 \frac{1}{3} P_{11} = -c_2 \frac{2}{3} \overline{v_1' v_2'} \frac{\partial \overline{v_1}}{\partial x_2} > 0
$$

 $\varepsilon_{12}\,=\,0\colon$  No sink term in  $\overline{v'_1}$  $\frac{1}{1}v'_{2}$  $_2'$  eq? Answer: the pressure strain term  $\Phi_{12,1}$  and  $\Phi_{12,2}$ .

▶ The Algebraic Reynolds Stress Model (ASM)

 $RSM : C_{ij} - D_{ij} = P_{ij} + \Phi_{ij} - \varepsilon_{ij}$  $k - \varepsilon$ :  $C^k - D^k = P^k - \varepsilon$ 

Assumption in ASM:

$$
C_{ij} - D_{ij} = \frac{\overline{v'_i v'_j}}{k} \left( C^k - D^k \right)
$$

$$
\Rightarrow P_{ij} + \Phi_{ij} - \varepsilon_{ij} = \frac{\overline{v'_i v'_j}}{k} \left( P^k - \varepsilon \right)
$$

This gives

$$
\overline{v'_i v'_j} = \frac{2}{3} \delta_{ij} k + \frac{k}{\varepsilon} \frac{(1 - c_2) (P_{ij} - \frac{2}{3} \delta_{ij} P^k) + \Phi_{ij, 1w} + \Phi_{ij, 2w}}{c_1 + P^k / \varepsilon - 1}
$$

 $\blacktriangleright$   $\Phi_{ij}$  in boundary layer flow

$$
P_{11} = -2\overline{v_1' v_2'} \frac{\partial \bar{v}_1}{\partial x_2}, \quad P_{12} = -\overline{v_2'^2} \frac{\partial \bar{v}_1}{\partial x_2}, \quad P_{22} = 0
$$
  

$$
\Phi_{22,1} = c_1 \frac{\varepsilon}{k} \left( \frac{2}{3} k - \overline{v_2'^2} \right) > 0
$$
  

$$
\varepsilon_{12} = \delta_{12} \varepsilon = 0, \quad \Phi_{12,1} = -c_1 \frac{\varepsilon}{k} \overline{v_1' v_2'} < 0 \quad \text{(if } \overline{v_1' v_2'} > 0)
$$

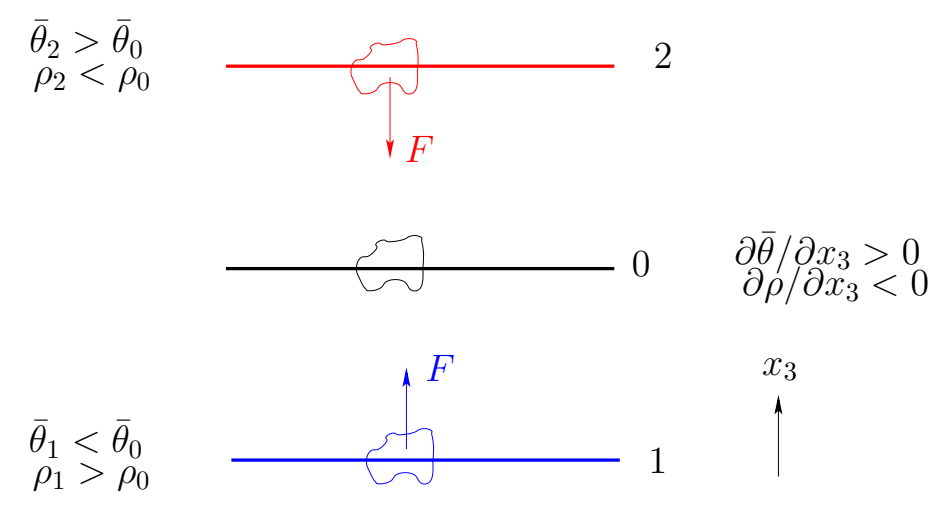

► Stable stratification because  $\partial \bar{\theta}/\partial x_3 > 0$ .

$$
G_{ij} = -g_i \beta \overline{v'_j \theta'} - g_j \beta \overline{v'_i \theta'} \quad \Rightarrow \overline{v'_3}^2 \text{ eq.:} \quad G_{33} = 2g \beta \overline{v'_3 \theta'}
$$

which is the source term in the  $v_3^2$  $\frac{\sqrt{2}}{3}$  eq due to buoyancy. Now we need  $\overline{v'_3}$  $'_{3}\theta'$ . Its main source term reads

 $P_{3\theta}=-\overline{v_3'}$  $\overline{\c{3v'_k}}$ k  $\partial \bar{\theta}$  $\partial x_k$ −  $\frac{\partial \bar{v}_3}{\partial x_k}$  $\overline{v'_k}$  $\overline{\psi_{k}^{'}\theta^{\prime}}\frac{\partial \bar{v}_{3}}{\partial x_{k}}$  $\partial x_k$  $=-v'^2_3$ 3  $\partial \bar{\theta}$  $\partial x_3$  $< 0$ 

 $P_{3\theta}$  makes  $\overline{v'_3}$  $\sqrt[7]{3^0} < 0 \,\,\mathrm{so} \,\,\mathrm{that} \,\, G_{33} < 0 \,\,\mathrm{which} \,\,\mathrm{dampens} \,\, \overline{v'^2_3}$  $\frac{72}{3}$  (but  $\operatorname{not}\,v_1'^2$  $v'^2_1, v'^2_2$  $\binom{2}{2}$  as it should.

 $\blacktriangleright$   $k - \varepsilon$  model

$$
G^{k} = 0.5G_{ii} = -g_{i}\beta \overline{v'_{i}\theta'} = g\beta \overline{v'_{3}\theta'}, \quad \overline{v'_{i}\theta'} = -\frac{\nu_{t}}{\sigma_{\theta}} \frac{\partial \overline{\theta}}{\partial x_{i}}
$$

 $\textbf{For} \ g_i = (0,0,-g) \ \textbf{it reads} \ G^k = g \beta \overline{v'_3}$  $_3'\theta'$  which gives

$$
G^k = -g\beta \frac{\nu_t}{\sigma_\theta} \frac{\partial \bar{\theta}}{\partial x_3}
$$

which dampens  $k$  (i.e.  $\overline{v'^2_1}$  $\overline{\frac{\prime 2}{1}}, \overline{\frac{\prime 2}{2}}$  $\overline{\frac{\prime 2}{2}}, \overline{\frac{\prime 2}{\mathrm{V}_3^{\prime 2}}}$  $\binom{72}{3}$ .

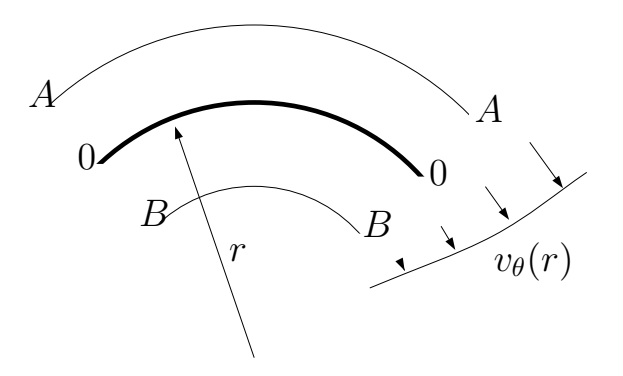

 $\blacktriangleright$  Streamline curvature. Streamline aligned with the  $\theta$  axis.

<span id="page-15-0"></span>
$$
v_r
$$
 eq. with  $\mu = 0$ :  $\frac{\rho v_\theta^2}{r} - \frac{\partial p}{\partial r} = 0$  (6)

 $\partial v_{\theta}/\partial r$  > 0. Hence  $(v_{\theta})_A$  >  $(v_{\theta})_0$ , which from Eq. [6](#page-15-0) gives  $(\partial p/\partial r)_A > (\partial p/\partial r)_0.$ 

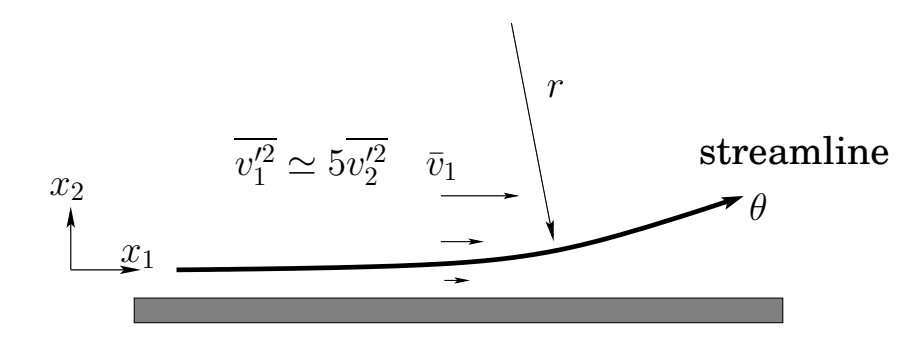

$$
RSM, \overline{v_1'^2} - \text{eq.}: \quad P_{11} = -2\overline{v_1'v_2'} \frac{\partial \overline{v}_1}{\partial x_2} \tag{7a}
$$

$$
RSM, \overline{v_1'v_2'} - \text{eq.}: \quad P_{12} = \left[ -\overline{v_1'^2} \frac{\partial \overline{v}_2}{\partial x_1} \right] - \overline{v_2'^2} \frac{\partial \overline{v}_1}{\partial x_2} \tag{7b}
$$

$$
RSM, \overline{v_2'^2} - \text{eq.}: \quad P_{22} = \boxed{-2\overline{v_1' v_2'} \frac{\partial \overline{v}_2}{\partial x_1}}
$$
\n
$$
(7c)
$$

$$
k - \varepsilon \quad P^k = \nu_t \left\{ \left( \frac{\partial \bar{v}_1}{\partial x_2} \right)^2 + \left[ \left( \frac{\partial \bar{v}_2}{\partial x_1} \right)^2 \right] \right\} \tag{7d}
$$

 $\blacktriangleright$  Stagnation 2D flow

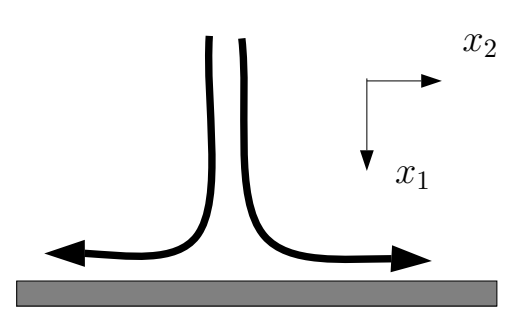

The flow pattern for stagnation flow.

$$
RSM: 0.5 (P_{11} + P_{22}) = -\overline{v_1'^2} \frac{\partial \overline{v}_1}{\partial x_1} - \overline{v_2'^2} \frac{\partial \overline{v}_2}{\partial x_2} = -\frac{\partial \overline{v}_1}{\partial x_1} (\overline{v_1'^2} - \overline{v_2'^2})
$$

$$
k - \varepsilon : P^k = 2\nu_t \left\{ \left( \frac{\partial \overline{v}_1}{\partial x_1} \right)^2 + \left( \frac{\partial \overline{v}_2}{\partial x_2} \right)^2 \right\}
$$

 $\blacktriangleright$  Realizability

$$
\overline{v_i'^2} \ge 0 \text{ for all } i
$$

$$
\frac{\left|\overline{v_i'v_j'}\right|}{\left(\overline{v_i'^2}\overline{v_j'^2}\right)^{1/2}} \le 1 \text{ no summation over } i \text{ and } j, \ i \ne j
$$

$$
\overline{v_1'^2} = \frac{2}{3}k - 2\nu_t \frac{\partial \overline{v}_1}{\partial x_1} = \frac{2}{3}k - 2\nu_t \overline{s}_{11}
$$

 $\bar{s}_{11}$  largest in the principal coordinate directions

$$
|\bar{s}_{ij} - \delta_{ij}\lambda| = 0
$$

which gives in 2D

$$
\begin{vmatrix} \bar{s}_{11} - \lambda & \bar{s}_{12} \\ \bar{s}_{21} & \bar{s}_{22} - \lambda \end{vmatrix} = 0
$$

The resulting equation is

3

$$
\lambda^{2} - I_{1}^{2D}\lambda + I_{2}^{2D} = 0
$$
\n
$$
I_{1}^{2D} = \bar{s}_{ii} = 0 \quad \text{continuity}
$$
\n
$$
I_{2}^{2D} = \frac{1}{2}(\bar{s}_{ii}\bar{s}_{jj} - \bar{s}_{ij}\bar{s}_{ij}) = \det(C_{ij}) = -\bar{s}_{ij}\bar{s}_{ij}/2
$$
\n
$$
\lambda_{1,2} = \pm \left(-I_{2}^{2D}\right)^{1/2} = \pm \left(\frac{\bar{s}_{ij}\bar{s}_{ij}}{2}\right)^{1/2}
$$
\n
$$
\overline{v_{1}^{\prime 2}} = \frac{2}{3}k - 2\nu_{t}\lambda_{1} = \frac{2}{3}k - 2\nu_{t}\left(\frac{\bar{s}_{ij}\bar{s}_{ij}}{2}\right)^{1/2} \Rightarrow \nu_{t} \le \frac{k}{3|\lambda_{1}|} = \frac{k}{3}\left(\frac{2}{\bar{s}_{ij}\bar{s}_{ij}}\right)^{1/2}
$$
\nIn 3D\n
$$
|\lambda_{k}| = k\left(\frac{2\bar{s}_{ij}\bar{s}_{ij}}{2}\right)^{1/2}
$$

◮Non-linear eddy-viscosity models

The anisotropy tensor is defined as

$$
a_{ij} \equiv \frac{\overline{v'_i v'_j}}{k} - \frac{2}{3} \delta_{ij}
$$
  
\n
$$
a_{ij} = \frac{-2c_\mu \tau \overline{s}_{ij}}{2}
$$
  
\n
$$
+ c_1 \tau^2 \left( \overline{s}_{ik} \overline{s}_{kj} - \frac{1}{3} \overline{s}_{\ell k} \overline{s}_{\ell k} \delta_{ij} \right) + c_2 \tau^2 \left( \overline{\Omega}_{ik} \overline{s}_{kj} - \overline{s}_{ik} \overline{\Omega}_{kj} \right)
$$
  
\n
$$
+ c_3 \tau^2 \left( \overline{\Omega}_{ik} \overline{\Omega}_{jk} - \frac{1}{3} \overline{\Omega}_{\ell k} \overline{\Omega}_{\ell k} \delta_{ij} \right) + c_4 \tau^3 \left( \overline{s}_{ik} \overline{s}_{k \ell} \overline{\Omega}_{\ell j} - \overline{\Omega}_{i \ell} \overline{s}_{\ell k} \overline{s}_{kj} \right)
$$
  
\n
$$
+ c_5 \tau^3 \left( \overline{\Omega}_{i \ell} \overline{\Omega}_{\ell m} \overline{s}_{mj} + \overline{s}_{i \ell} \overline{\Omega}_{\ell m} \overline{\Omega}_{mj} - \frac{2}{3} \overline{\Omega}_{mn} \overline{\Omega}_{n \ell} \overline{s}_{\ell m} \delta_{ij} \right)
$$
  
\n
$$
+ c_6 \tau^3 \overline{s}_{k \ell} \overline{s}_{k \ell} \overline{s}_{ij} + c_7 \tau^3 \overline{\Omega}_{k \ell} \overline{\Omega}_{k \ell} \overline{s}_{ij}
$$
  
\n
$$
\overline{\Omega}_{ij} = \frac{1}{2} \left( \frac{\partial \overline{v}_i}{\partial x_j} - \frac{\partial \overline{v}_j}{\partial x_i} \right)
$$

### The advantage is better normal stresses

$$
\overline{v_1'^2} = \frac{2}{3}k + \frac{0.82}{12}k\tau^2 \left(\frac{\partial \overline{v}_1}{\partial x_2}\right)^2
$$

$$
\overline{v_2'^2} = \frac{2}{3}k - \frac{0.5}{12}k\tau^2 \left(\frac{\partial \overline{v}_1}{\partial x_2}\right)^2
$$

$$
\overline{v_3'^2} = \frac{2}{3}k - \frac{0.16}{12}k\tau^2 \left(\frac{\partial \overline{v}_1}{\partial x_2}\right)^2
$$

⇒

#### ▶The V2F Model

$$
\frac{\partial \rho \bar{v}_1 \overline{v_2'^2}}{\partial x_1} + \frac{\partial \rho \bar{v}_2 \overline{v_2'^2}}{\partial x_2} = \frac{\partial}{\partial x_2} \left[ (\mu + \mu_t) \frac{\partial \overline{v_2'^2}}{\partial x_2} \right] \frac{-2 \overline{v_2' \partial p' / \partial x_2} - \rho \varepsilon_{22}}{\Phi_{22}}
$$

$$
\frac{\partial \rho \bar{v}_1 \overline{v_2'^2}}{\partial x_1} + \frac{\partial \rho \bar{v}_2 \overline{v_2'^2}}{\partial x_2} = \frac{\partial}{\partial x_2} \left[ (\mu + \mu_t) \frac{\partial \overline{v_2'^2}}{\partial x_2} \right] + \Phi_{22} - \rho \varepsilon_{22} + \rho \frac{\overline{v_2'^2}}{k} \varepsilon - \rho \frac{\overline{v_2'^2}}{k} \varepsilon
$$

An equation is solved for  $fk \propto \Phi_{22}$  (IP & Rotta model).

$$
L^{2} \frac{\partial^{2} f}{\partial x_{2}^{2}} - f = -\frac{\Phi_{22}}{k} - \frac{1}{T} \left( \frac{\overline{v_{2}^{\prime 2}}}{k} - \frac{2}{3} \right), \quad T \propto \frac{k}{\varepsilon}, \quad L \propto \frac{k^{3/2}}{\varepsilon}
$$
  
Far from wall  $\frac{\partial^{2} f}{\partial x_{2}^{2}} \simeq 0$  so that  $-f \to -\frac{\Phi_{22}}{k} - \frac{1}{T} \left( \frac{\overline{v_{2}^{\prime 2}}}{k} - \frac{2}{3} \right)$ 

$$
\frac{\partial \rho \bar{v}_1 \overline{v_2^2}}{\partial x_1} + \frac{\partial \rho \bar{v} \overline{v_2^2}}{\partial x_2} = \frac{\partial}{\partial x_2} \left[ (\mu + \mu_t) \frac{\partial \overline{v_2^2}}{\partial x_2} \right] + \Phi_{22} - \rho \varepsilon_{22}
$$

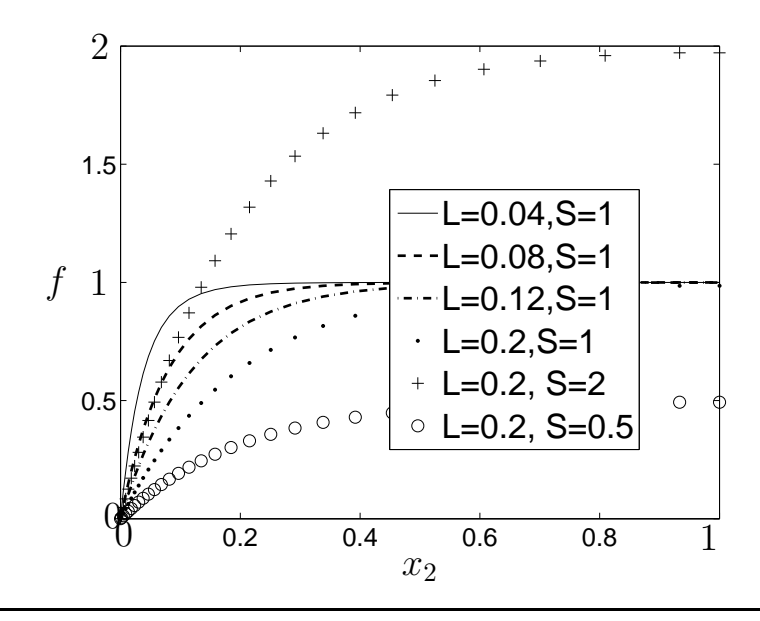

**Summary of lectures**

▶ V2F model. Wall boundary conditions

Near the wall, the  $\overline{v'^2_2}$  $\mathbf{z}^{\prime 2}$  equation reads

$$
0 = \nu \frac{\partial^2 \overline{v_2^2}}{\partial x_2^2} + fk - \frac{\overline{v_2^2}}{k} \varepsilon
$$

$$
f = -\frac{20\nu^2}{\varepsilon} \frac{\overline{v_2^2}}{x_2^4}
$$

▶ The SST (Shear Stress Transport) model

- 1. Combination of a  $k \omega$  model (in the inner boundary layer) and  $k - \varepsilon$  model (in the outer region of the boundary layer as well as outside of it);
- 2. A limitation of the shear stress in adverse pressure gradient regions.

 $\blacktriangleright \omega = \varepsilon/(\beta^* k) = \varepsilon/(c_\mu k)$ . Use this to obtain an eq. for  $\omega$  $d\omega$  $\frac{d\mathbf{x}}{dt} =$  $\frac{d}{dt}\left(\frac{\varepsilon}{\beta^*}\right)$  $\beta^* k$  $\setminus$ = 1  $\beta^* k$ dε  $\frac{dS}{dt}$  – ε  $\beta^* k^2$ dk  $\frac{d\mathbf{r}}{dt} =$ 1  $\beta^* k$  $d\varepsilon$  $\frac{dS}{dt}$  – ω k dk dt

▶Production term

$$
P_{\omega} = \frac{1}{\beta^* k} P_{\varepsilon} - \frac{\omega}{k} P^k = C_{\varepsilon 1} \frac{\varepsilon}{\beta^* k^2} P^k - \frac{\omega}{k} P^k = (C_{\varepsilon 1} - 1) \frac{\omega}{k} P^k
$$

▶Destruction term

$$
\Psi_{\omega} = \frac{1}{\beta^* k} \Psi_{\varepsilon} - \frac{\omega}{k} \Psi_k = C_{\varepsilon 2} \frac{\varepsilon^2}{k} - \frac{\omega}{k} \varepsilon = (C_{\varepsilon 2} - 1) \beta^* \omega^2
$$

◮Viscous diffusion term

$$
D^{\nu}_{\omega} = \frac{\nu}{\beta^* k} \frac{\partial^2 \varepsilon}{\partial x_j^2} - \frac{\nu \omega}{k} \frac{\partial^2 k}{\partial x_j^2} = \frac{\nu}{k} \frac{\partial^2 \omega k}{\partial x_j^2} - \frac{\nu \omega}{k} \frac{\partial^2 k}{\partial x_j^2}
$$
  
=  $\frac{\nu}{k} \left[ \frac{\partial}{\partial x_j} \left( \omega \frac{\partial k}{\partial x_j} + k \frac{\partial \omega}{\partial x_j} \right) \right] - \nu \frac{\omega}{k} \frac{\partial^2 k}{\partial x_j^2} = \frac{2\nu}{k} \frac{\partial \omega}{\partial x_j} \frac{\partial k}{\partial x_j} + \frac{\partial}{\partial x_j} \left( \nu \frac{\partial \omega}{\partial x_j} \right)$ 

The  $\omega$  eq. (which really is an  $\varepsilon$  eq. when the  $k-\varepsilon$  constants are used)

$$
\frac{\partial}{\partial x_j}(\bar{u}_j\omega) = \frac{\partial}{\partial x_j} \left[ \left( \nu + \frac{\nu_t}{\sigma_\omega} \right) \frac{\partial \omega}{\partial x_j} \right] + \alpha \frac{\omega}{k} P^k - \beta \omega^2 + \frac{2}{k} \left( \nu + \frac{\nu_t}{\sigma_\varepsilon} \right) \frac{\partial k}{\partial x_i} \frac{\partial \omega}{\partial x_i}
$$
  

$$
\alpha = C_{\varepsilon 1} - 1 = 0.44, \beta = (C_{\varepsilon 2} - 1)\beta^* = 0.0828
$$

Inner region:  $k - \omega$  coeff; outer region:  $k - \varepsilon$  coeff. Blending function

$$
F_1 = \tanh(\xi^4), \quad \xi \propto \frac{L_t}{x_n} = \frac{k^{1/2}}{\omega x_n}
$$
 (8)

 $F_1 = 1$  in the near-wall region and  $F_1 = 0$  in the outer region. The  $\beta$ -coefficient, for example, is computed as

$$
\beta_{SST} = F_1 \beta_{k-\omega} + (1 - F_1) \beta_{k-\varepsilon} \tag{9}
$$

► SST model. Limitation of shear stress.

The  $k - \omega$  gives too high shear stress. The JK model based on  $-\overline{v'_1}$  $\overline{\langle v_{1}^{\prime}v_{2}^{\prime}}=a_{1}k$   $(a_{1}=c_{\mu}^{1/2})$  gives good results.

► Two formulas for  $\nu_t$ .  $\Omega = \frac{\partial \bar{v}_1}{\partial x_2}$ . Formulate JK model with Boussinesq.

 $\text{JK Model:} \hspace{0.5cm} \nu_t = \frac{-\overline{v_1'v_2'}}{\Omega} = \frac{a_1k}{\Omega}$ Ω  $k-\omega$  model:  $\nu_t = \frac{\bar{k}}{\omega} = \frac{a_1 k}{a_1 \omega}$  $a_1\omega$  $\mathcal{L}$  $\nu_t =$  $a_1k$  $\max(a_1\omega, F_2\Omega)$ 

 $F_2$  is one near walls and zero elsewhere

 $\blacktriangleright$  The idea is that

- the second part,  $a_1k/\Omega$  (which mimics the Johnson-King model), should be used in APG flow (where  $P^k>\varepsilon$ )
- the first part,  $k/\omega$  (which corresponds to the usual Boussinesq model), should be in the remaining of the flow

#### ◮LES

in RANS:

$$
\langle \Phi \rangle = \frac{1}{2T} \int_{-T}^{T} \Phi(t) dt, \quad \Phi = \langle \Phi \rangle + \Phi', \quad \langle \Phi' \rangle = 0
$$

in LES:

$$
\bar{\Phi}(x,t) = \frac{1}{\Delta x} \int_{x-0.5\Delta x}^{x+0.5\Delta x} \Phi(\xi, t) d\xi, \quad \Phi = \bar{\Phi} + \Phi'', \quad \overline{\Phi''} \neq 0
$$
\n
$$
\frac{\partial \bar{v}_i}{\partial t} + \frac{\partial}{\partial x_j} (\bar{v}_i \bar{v}_j) = -\frac{1}{\rho} \frac{\partial \bar{p}}{\partial x_i} + \nu \frac{\partial^2 \bar{v}_i}{\partial x_j \partial x_j} - \frac{\partial \tau_{ij}}{\partial x_j}, \quad \tau_{ij} = \overline{v_i v_j} - \bar{v}_i \bar{v}_j
$$
\nFilter and derivative

\n
$$
\frac{\partial \bar{p}}{\partial x_i} = \frac{1}{V} \int_{V} \frac{\partial p}{\partial x_i} dV \stackrel{?}{=} \frac{\partial}{\partial x_i} \left( \frac{1}{V} \int_{V} p dV \right) = \frac{\partial \bar{p}}{\partial x_i}
$$
\n
$$
\frac{\partial \bar{p}}{\partial x_i} = \frac{\partial}{\partial x_i} \left( \frac{1}{V} \int_{V} p dV \right) + \mathcal{O}((\Delta x)^2) = \frac{\partial \bar{p}}{\partial x_i} + \mathcal{O}((\Delta x)^2)
$$
\nNon-linear term

\n
$$
\frac{\partial v_i v_j}{\partial x_j} = \frac{\partial}{\partial x_j} (\overline{v_i v_j}) + \mathcal{O}((\Delta x)^2)
$$

Left side : 
$$
\frac{\partial}{\partial x_j} (\overline{v_i v_j}) - \frac{\partial}{\partial x_j} (\overline{v_i v_j}) + \frac{\partial}{\partial x_j} (\overline{v_i} \overline{v_j}) = \frac{\partial}{\partial x_j} (\overline{v_i} \overline{v_j})
$$
  
\nRight side :  $-\frac{\partial}{\partial x_j} (\overline{v_i v_j}) + \frac{\partial}{\partial x_j} (\overline{v_i} \overline{v_j}) = -\frac{\partial \tau_{ij}}{\partial x_j}$ 

$$
\blacktriangleright \frac{\partial \bar{v}_i}{\partial t} + \frac{\partial}{\partial x_j} (\bar{v}_i \bar{v}_j) = -\frac{1}{\rho} \frac{\partial \bar{p}}{\partial x_i} + \nu \frac{\partial^2 \bar{v}_i}{\partial x_j \partial x_j} - \frac{\partial \tau_{ij}}{\partial x_j}
$$

$$
\tau_{ij} = \overline{v_i v_j} - \bar{v}_i \bar{v}_j
$$

▶ Filtering (used for turbulence modelling)

$$
\overline{v}_{I} = \frac{1}{\Delta x} \int_{-\Delta x/2}^{\Delta x/2} \overline{v}(\xi) d\xi = \frac{1}{\Delta x} \left( \int_{-\Delta x/2}^{0} \overline{v}(\xi) d\xi + \int_{0}^{\Delta x/2} \overline{v}(\xi) d\xi \right) =
$$
\n
$$
= \frac{1}{\Delta x} \left( \frac{\Delta x}{2} \overline{v}_{A} + \frac{\Delta x}{2} \overline{v}_{B} \right) = \frac{1}{2} \left[ \left( \frac{1}{4} \overline{v}_{I-1} + \frac{3}{4} \overline{v}_{I} \right) + \left( \frac{3}{4} \overline{v}_{I} + \frac{1}{4} \overline{v}_{I+1} \right) \right]
$$
\n
$$
= \frac{1}{8} (\overline{v}_{I-1} + 6 \overline{v}_{I} + \overline{v}_{I+1}) \neq \overline{v}_{I}
$$

▶Resolved & SGS scales (GS & SGS)

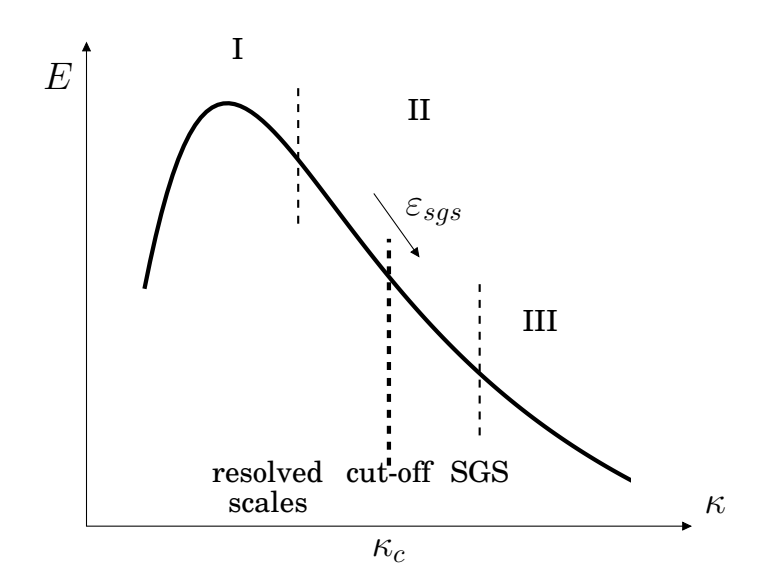

I=large scales II= $-5/3$  range III=dissipation range  $\kappa \ \ \leq \ \ \kappa_c \text{:}\ \ \ \underline{\mathrm{Gr}}\mathrm{id} \ \ \underline{\mathrm{Scales}}$  $\kappa > \kappa_c$ :  $\underline{\text{Sub-Grid}}$   $\underline{\text{S}}$ cales

▶ Physical and wavenumber space.

A Fourier series (see Appendix D)

$$
v_1'(x) = \sum_{n=-\infty}^{\infty} c_n \exp(i\kappa_n x_1)
$$

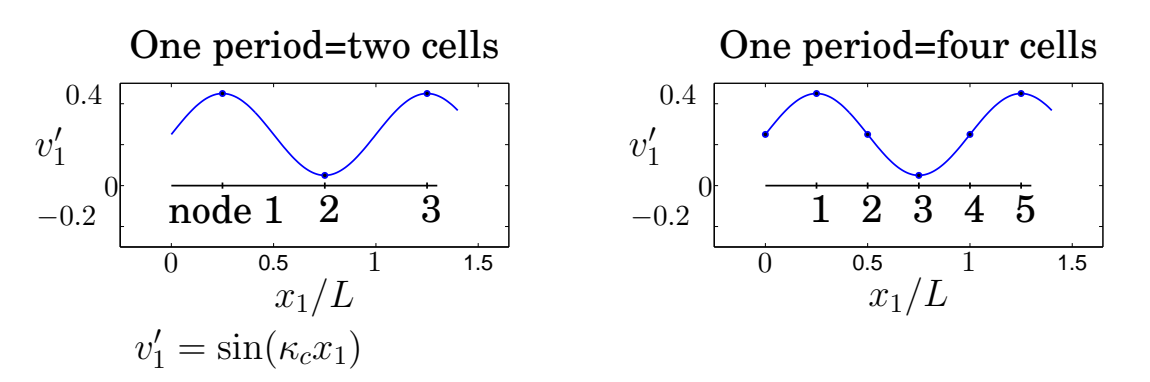

two cells :  $\kappa_c 2\Delta x_1 = 2\pi \Rightarrow \kappa_c = 2\pi/(2\Delta x_1) = \pi/\Delta x_1$ four cells :  $\kappa_c 4\Delta x_1 = 2\pi \Rightarrow \kappa_c = 2\pi/(4\Delta x_1) = \pi/(2\Delta x_1)$ 

▶Smagorinsky Subgrid model

$$
\tau_{ij} - \frac{1}{3} \delta_{ij} \tau_{kk} = -\nu_{sgs} \left( \frac{\partial \bar{v}_i}{\partial x_j} + \frac{\partial \bar{v}_j}{\partial x_i} \right) = -2\nu_{sgs} \bar{s}_{ij}
$$

$$
\nu_{sgs} = \left( C_S \Delta \right)^2 \sqrt{2 \bar{s}_{ij} \bar{s}_{ij}} \equiv \left( C_S \Delta \right)^2 |\bar{s}|
$$

$$
\Delta = \left( \Delta V_{IJK} \right)^{1/3}
$$

 $|\bar{s}|$  stems from the production term in the  $k$  eq.,  $|\bar{s}^2|=2\bar{s}_{ij}\bar{s}_{ij}$ 

One-equation model  
\n
$$
\frac{\partial k_{sgs}}{\partial t} + \frac{\partial}{\partial x_j} (\bar{v}_j k_{sgs}) = \frac{\partial}{\partial x_j} \left[ (\nu + \nu_{sgs}) \frac{\partial k_{sgs}}{\partial x_j} \right] + P_{k_{sgs}} - \varepsilon
$$
\n
$$
\nu_{sgs} = c_k \Delta k_{sgs}^{1/2}, \quad P_{k_{sgs}} = 2 \nu_{sgs} \bar{s}_{ij} \bar{s}_{ij}, \quad \varepsilon = C_{\varepsilon} \frac{k_{sgs}^{3/2}}{\Delta}
$$

 $\blacktriangleright$  Energy path

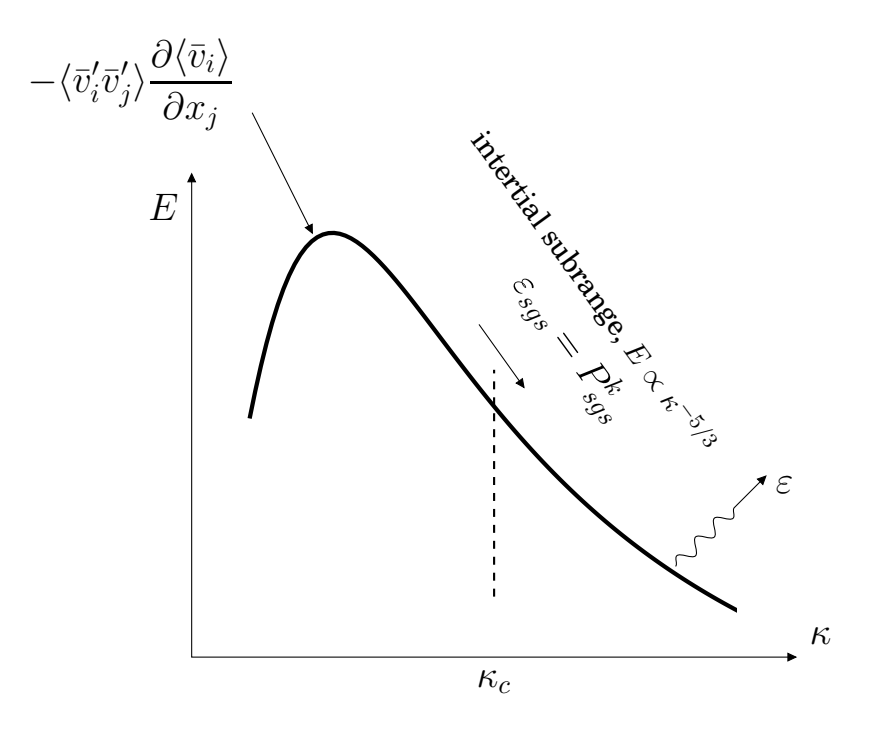

$$
v_i = \langle v_i \rangle + v'_i, \quad v_i = \bar{v}_i + v''_i = \langle \bar{v}_i \rangle + \bar{v}'_i + v''_i
$$
  
\n
$$
k \equiv \frac{1}{2} \langle v'_i v'_i \rangle = \int_0^\infty E(\kappa) d\kappa, \quad k_{sgs} \equiv \frac{1}{2} \langle v''_i v''_i \rangle = \int_{\kappa_c}^\infty E(\kappa) d\kappa
$$
  
\n
$$
\bar{k} \equiv \frac{1}{2} \langle \bar{v}'_i \bar{v}'_i \rangle = \int_0^{\kappa_c} E(\kappa) d\kappa, \quad \bar{K} \equiv \frac{1}{2} \langle \bar{v}_i \rangle \langle \bar{v}_i \rangle
$$
  
\n
$$
K = \frac{1}{2} \langle v_i \rangle \langle v_i \rangle
$$

<span id="page-28-1"></span><span id="page-28-0"></span>► The dynamic model. C is computed. Test filter,  $\widehat{\Delta} = 2\Delta$  $\partial \widehat{\bar{v}}_i$  $\frac{0}{\partial t}$  +  $\partial$  $\partial x_j$  $\left(\widehat{\overline{v}}_i\widehat{\overline{v}}_j\right) = -$ 1 ρ  $\partial \, \widehat{\bar p}$  $\partial x_i$  $+$   $\nu$  $\partial^2 \overline{\hat{v}}_i$  $\partial x_j\partial x_j$ −  $\partial T_{ij}$  $\partial x_j$ (10)  $T_{ij} = \widehat{v_i v_j} - \widehat{v}_i \widehat{v}_j$  $\partial \widehat{\bar{v}}_i$  $\frac{\partial}{\partial t}$  +  $\partial$  $\partial x_j$  $\left(\widehat{\bar{v}}_i\widehat{\bar{v}}_j\right) = -$ 1 ρ  $\partial \, \widehat{\bar p}$  $\partial x_i$  $+$   $\nu$  $\partial^2 \overline{\hat{v}}_i$  $\partial x_j\partial x_j$ −  $\partial \widehat{\tau}_{ij}$  $\partial x_j$ −  $\partial$  $\partial x_j$  $\left( \widehat{\bar{v}_i v_j} - \widehat{\bar{v}}_i \widehat{\bar{v}}_j \right)$  $\mathcal{L}_{ij}$ (11)

<span id="page-28-4"></span>Identification of Eqs. [10](#page-28-0) and [11](#page-28-1) gives

$$
T_{ij} = \widehat{v_i v_j} - \widehat{v}_i \widehat{v}_j + \widehat{\tau}_{ij} = \mathcal{L}_{ij} + \widehat{\tau}_{ij}, \quad \frac{1}{3} \delta_{ij} T_{kk} = \frac{1}{3} \delta_{ij} \mathcal{L}_{kk} + \frac{1}{3} \delta_{ij} \widehat{\tau}_{kk}
$$
\n(12)

<span id="page-28-2"></span>Smag.model for both grid and test level SGS stresses:

$$
\tau_{ij} - \frac{1}{3} \delta_{ij} \tau_{kk} = -2C\Delta^2 |\bar{s}| \bar{s}_{ij}
$$
\n(13)

<span id="page-28-3"></span>
$$
T_{ij} - \frac{1}{3} \delta_{ij} T_{kk} = -2C \widehat{\Delta}^2 |\widehat{s}| \widehat{s}_{ij}
$$
 (14)

where

$$
\widehat{s}_{ij} = \frac{1}{2} \left( \frac{\partial \widehat{v}_i}{\partial x_j} + \frac{\partial \widehat{v}_j}{\partial x_i} \right), \ |\widehat{s}| = \left( 2 \widehat{s}_{ij} \widehat{s}_{ij} \right)^{1/2}
$$

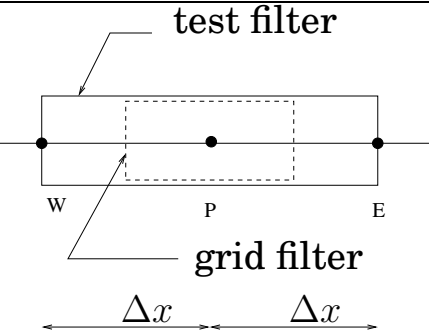

 $\widehat{\bar{v}}$  is computed as ( $\widehat{\Delta x} = 2\Delta x$ )

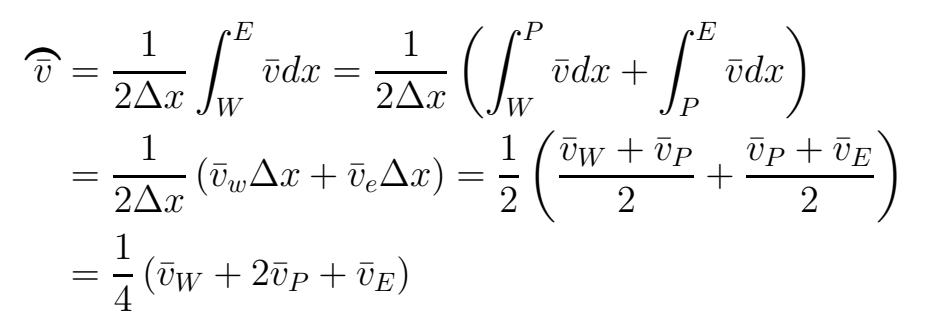

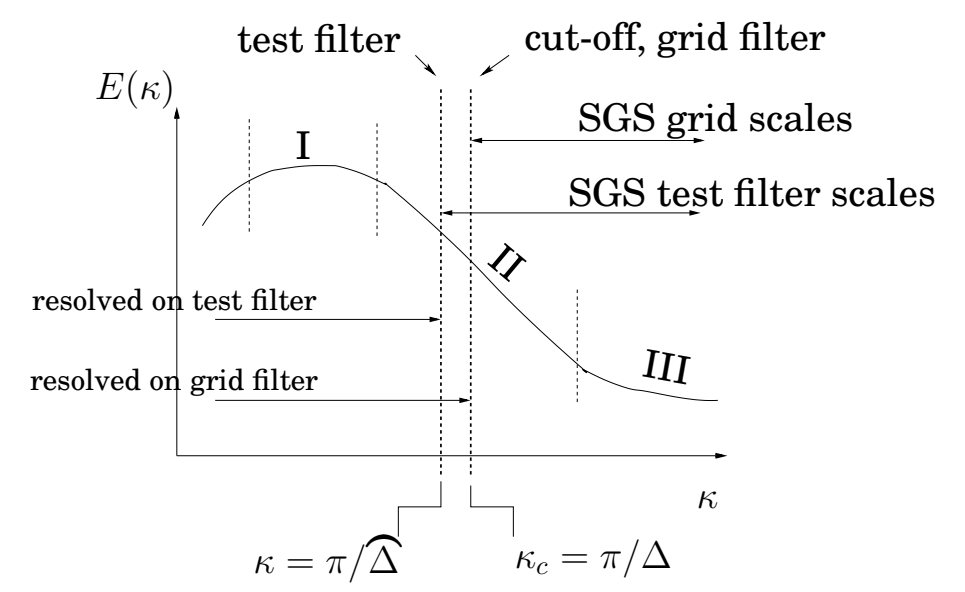

$$
\tau_{ij} = \overline{v_i v_j} - \bar{v}_i \bar{v}_j \text{ stresses with } \ell < \Delta
$$

$$
T_{ij} = \widehat{\overline{v_i v_j}} - \widehat{v}_i \widehat{\overline{v}}_j \text{ stresses with } \ell < \widehat{\Delta}
$$

$$
\mathcal{L}_{ij} = T_{ij} - \widehat{\tau}_{ij} \text{ stresses with } \Delta < \ell < \widehat{\Delta}
$$

Eqs. [13.](#page-28-2) [14](#page-28-3) into Eq. [12](#page-28-4) gives

$$
\mathcal{L}_{ij} - \frac{1}{3} \delta_{ij} \mathcal{L}_{kk} = -2C \left( \widehat{\Delta}^2 | \widehat{s} | \widehat{s}_{ij} - \Delta^2 | \overline{s} | \overline{s}_{ij} \right)
$$
 (15)

<span id="page-30-0"></span>
$$
\mathcal{L}_{ij} - \frac{1}{3} \delta_{ij} \mathcal{L}_{kk} = -2C \left( \widehat{\Delta}^2 | \widehat{s} | \widehat{s}_{ij} - \Delta^2 | \overline{s} | \overline{s}_{ij} \right)
$$
 (16)

$$
Q = \left(\mathcal{L}_{ij} - \frac{1}{3}\delta_{ij}\mathcal{L}_{kk} + 2CM_{ij}\right)^2
$$
 (17a)

$$
M_{ij} = \left(\widehat{\Delta}^2|\widehat{\mathcal{S}}|\widehat{\mathcal{S}}_{ij} - \Delta^2 \widehat{|\mathcal{S}|\mathcal{S}}_{ij}\right)
$$
 (17b)

Find a  $Q$  which best satisfies Eq. [16](#page-30-0) for all  $i, j$ 

$$
\frac{\partial Q}{\partial C} = 4M_{ij} \left( \mathcal{L}_{ij} - \frac{1}{3} \delta_{ij} \mathcal{L}_{kk} + 2CM_{ij} \right) = 0, \quad \partial^2 Q / \partial C^2 = 8M_{ij} M_{ij} > 0
$$

We get

$$
C=-\frac{{\cal L}_{ij}M_{ij}}{2M_{ij}M_{ij}}, \quad \text{stability problems: needs smoothing}
$$

◮Numerical method: RANS vs. LES

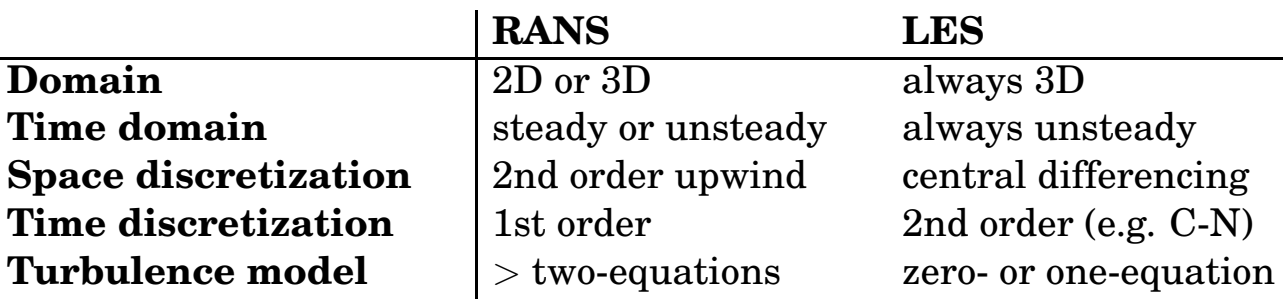

► Start and end time averaging.  $t_{end}-t_{start} \simeq 100H/\langle \bar{v} \rangle_{center}$ 

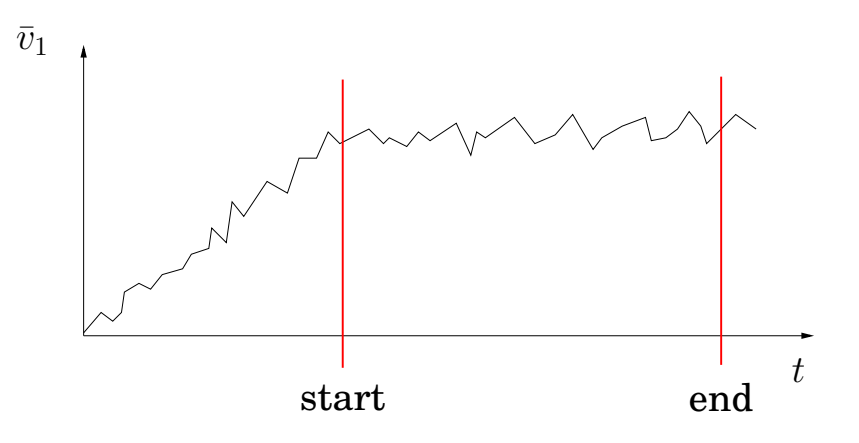

◮Numerical dissipation

![](_page_32_Figure_3.jpeg)

$$
\bar{v}_I \left( \frac{\partial \bar{v}}{\partial x} \right)_{exact} = \bar{v}_I \left( \frac{\bar{v}_I - \bar{v}_{I-1}}{\Delta x} + \mathcal{O}(\Delta x) \right)
$$
\n
$$
\bar{v}_{I-1} = \bar{v}_I - \Delta x \left( \frac{\partial \bar{v}}{\partial x} \right)_I + \frac{1}{2} (\Delta x)^2 \left( \frac{\partial^2 \bar{v}}{\partial x^2} \right)_I + \mathcal{O}((\Delta x)^3)
$$
\ndiffusion term =  $\frac{\partial}{\partial x} \left\{ (\nu + \nu_{sgs} + \nu_{num}) \frac{\partial \bar{v}}{\partial x} \right\}, \quad \varepsilon_{sgs + num} = 2(\nu_{sgs} + \nu_{num}) \bar{s}_{ij} \bar{s}_{ij}$ 

- ▶Smagorinsky model derived from the one-equation model
- Small isotropic scales: production = dissipation

$$
P_{k_{sgs}} = 2\nu_{sgs} \bar{s}_{ij} \bar{s}_{ij} = \varepsilon
$$

Replace  $\varepsilon$  by  $\nu_{sqs}$  and  $\Delta$ .

 $\nu_{sgs} = \varepsilon^a (C_S \Delta)^b \Rightarrow a = 1/3, b = 4/3 \Rightarrow \nu_{sgs} = (C_S \Delta)^{4/3} \varepsilon^{1/3}$ 

which gives

$$
\nu_{sgs} = (C_s \Delta)^2 |\bar{s}|
$$

►In LES we resolve *large* scales. Near the wall, the "large" scales are not that large  $\Rightarrow$  very expensive to resolve these "large" scales.

$$
\Delta x_1^+ \simeq 100, \, \Delta x_{2,min}^+ \simeq 1, \, \Delta x_3^+ \simeq 30 \quad \Rightarrow \text{VERY expensive}
$$

► URANS. The usual Reynolds decomposition is employed

$$
\bar{v}(t) = \frac{1}{2T} \int_{t-T}^{t+T} v(t)dt, \ v = \bar{v} + v''
$$

URANS eqns=RANS, but with the unsteady term retained

![](_page_34_Figure_4.jpeg)

- Decomposition of velocities:  $v = \bar{v} + v'' = \langle \bar{v} \rangle + \bar{v}' + v''$ (note that  $v''$  is not shown in the figure above)
- In theory, T should be ≪ resolved time scale= *scale separation*. In practice, it is seldom satisfied.
- RANS turbulence models are used: one should choose a model with small dissipation (i.e. small  $\nu_t$ )
- Modelled dissipation (turbulence model) and numerical dissipation (discretization scheme) may be of equal importantance

▶DES=Detached Eddy Simulations: Use RANS near walls and LES away from walls

The S-A one-equation model (RANS)

$$
\frac{d\rho\tilde{\nu}_t}{dt} = \frac{\partial}{\partial x_j} \left( \frac{\mu + \mu_t}{\sigma_{\tilde{\nu}_t}} \frac{\partial \tilde{\nu}_t}{\partial x_j} \right) + \text{cr. term} + P - C_{w1} \rho f_w \left( \frac{\tilde{\nu}_t}{d} \right)^2, \quad d = x_n
$$

$$
\left( \frac{\tilde{\nu}_t}{d} \right)^2 \Rightarrow \left( \frac{\tilde{\nu}_t}{\tilde{d}} \right)^2, \quad \tilde{d} = \min \{ C_{DES} \Delta, d \}, \quad \Delta = \max \{ \Delta x_1, \Delta x_3, \Delta x_3 \}
$$

The S-A one-equation model (DES)

▶ Two-equation DES models  $k - \varepsilon$  RANS  $C^k=D^k+P^k-\varepsilon,\quad C^\varepsilon=D^\varepsilon+P^\varepsilon-\Psi$  $k - \varepsilon$  DES (modify  $\varepsilon_T$ )  $C^k = D^k + P^k - \varepsilon \Rightarrow C^k = D^k + P^k - \varepsilon_T, \quad \varepsilon_T = \max\left(\varepsilon, C_\varepsilon\right)$  $k^{3/2}$  $\Delta$  $k - \varepsilon$  DES (modify  $\nu_T$  and  $\varepsilon_T$ )  $C^k = D^k + P^k - \varepsilon_T$ ,  $C^{\varepsilon} = D^{\varepsilon} + P^{\varepsilon} - \Psi^{\varepsilon}$   $\nu_t = k^{1/2} \ell_t$ **1.**  $\varepsilon_T = \max\left(\varepsilon, C_\varepsilon \frac{k^{3/2}}{\Delta}\right)$ ∆  $\bigl) \colon \varepsilon_T \uparrow \, \Rightarrow \nu_t, \, k \downarrow \, \text{in } \, \text{LES region}$  $2. \,\, \ell_t = \min \Big( C_\mu \frac{k^{3/2}}{\varepsilon} \Big)$  $(\mathcal{C}_k \Delta \Bigr) \Rightarrow \nu_t$  decreases in LES region  $k-\omega$  SST DES (modify  $\beta^* k \omega$ )  $C^k = D^k + P^k - F_{DES}\beta^* k\omega, F_{DES} = \max\left\{\frac{L_t}{C}\right\}$  $C_{DES}\Delta$ , 1  $\mathcal{L}$ Dissip. term  $\beta^* k \omega \propto$  $k^{3/2}$  $L_t$  $\Rightarrow \beta^* k \omega \propto$  $k^{3/2}$  $C_{DES}\Delta$ in LES region

 $\setminus$ 

 $\blacktriangleright$  The grid size is critical to the switching position. Two examples below:  $\Delta x_1 = \delta$  and  $\Delta x_1 = \delta/20$ 

![](_page_37_Figure_2.jpeg)

It may occur that the  $F_{DES}$  term switches to DES in the boundary layer because  $\Delta x$  is too small ( $\Delta z$  is usually smaller than  $\Delta x$ )

Hence boundary layer is treated in LES mode with too a coarse mesh  $\Rightarrow$  poorly resolved LES  $\Rightarrow$  inaccurate predictions.

▶ The solution is DDES (Delayed DES)

$$
F_{DES} = \max \left\{ \frac{L_t}{C_{DES}\Delta} (1 - F_S), 1 \right\}
$$

where  $F_S$  is taken as  $F_1$  or  $F_2$  of the SST model.

**DES:** The entire boundary layer is modelled with URANS

**Hybrid LES-RANS:** Only the inner part (inner part of the log region) is modelled with URANS. This is also call **WM-LES** (WM=Wall-modelled)

◮Hybrid LES-RANS  $x_2$  $\overline{x}_1$ *wall wall* URANS region URANS region LES region  $x_2^+$ 2,ml

One-equation model in both URANS and LES region

$$
\frac{\partial k_T}{\partial t} + \frac{\partial}{\partial x_j} (\bar{v}_j k_T) = \frac{\partial}{\partial x_j} \left[ (\nu + \nu_T) \frac{\partial k_T}{\partial x_j} \right] + P_{k_T} - C_{\varepsilon} \frac{k_T^{3/2}}{\ell}
$$

$$
P_{k_T} = -\tau_{ij} \bar{s}_{ij}, \quad \tau_{ij} = -2\nu_T \bar{s}_{ij}, \quad \nu_T \propto k^{1/2} \ell
$$

Inner region ( $x_2 \leq x_{2,ml}$ ):  $\ell \propto \kappa x_2$ ; outer region:  $\ell = \Delta$ 

▶ The SAS model: This is a method to improve URANS. The objective is to reduce  $\nu_t$  when the equations want to go into unsteady, resolving turbulence mode (LES mode).

An additional source term,  $P_{SAS}$ , is introduced in the  $\omega$ equation.  $P_{SAS} \propto \frac{L_t}{L_{wK}}$  $\frac{L_t}{L_{vK,3D}}$ .

$$
L_t \propto \frac{k^{1/2}}{\omega}, \quad L_{vK,3D} = \kappa \frac{|\bar{s}|}{|U''|}, \quad U'' = \left(\frac{\partial^2 \bar{v}_i}{\partial x_j \partial x_j} \frac{\partial^2 \bar{v}_i}{\partial x_k \partial x_k}\right)^{0.5}
$$

 $\blacktriangleright$  The von Karman length scale is used to detect unsteadiness; when it happens:

- the  $P_{SAS}$  term increases
- $\bullet \rightarrow \omega$  increases
- $\bullet \rightarrow \nu_t$  and k decrease
- $\bullet \rightarrow$  mom. eqns go into (or stay in) unsteady mode

▶In URANS, resolved fluctuations may be damped.

![](_page_39_Figure_10.jpeg)

Solid line:  $L_{vk,1D}$ ; dashed line:  $L_{vk,3D}$ 

 $\blacktriangleright$  PANS: Partial-Averaging Navier-Stokes. The k and  $\varepsilon$  eqns read (subscript u=*u*nresolved)

$$
\frac{\partial k_u}{\partial t} + \frac{\partial (k_u \bar{v}_j)}{\partial x_j} = \frac{\partial}{\partial x_j} \left[ \left( \nu + \frac{\nu_u}{\sigma_{ku}} \right) \frac{\partial k_u}{\partial x_j} \right] + P_u - \varepsilon_u
$$

$$
\frac{\partial \varepsilon_u}{\partial t} + \frac{\partial (\varepsilon_u \bar{v}_j)}{\partial x_j} = \frac{\partial}{\partial x_j} \left[ \left( \nu + \frac{\nu_u}{\sigma_{\varepsilon u}} \right) \frac{\partial \varepsilon_u}{\partial x_j} \right] + C_{\varepsilon 1} P_u \frac{\varepsilon_u}{k_u} - C_{\varepsilon 2}^* \frac{\varepsilon_u^2}{k_u}
$$

where

$$
C_{\varepsilon 2}^* = C_{\varepsilon 1} + \frac{f_k}{f_\varepsilon}(C_{\varepsilon 2} - C_{\varepsilon 1}), \quad C_{\varepsilon 1} = 1.44, \quad C_{\varepsilon 2} = 1.92
$$

$$
\Rightarrow C_{\varepsilon 2}^* = 1.44 + \frac{f_k}{f_\varepsilon} 0.48
$$

- $f_k = k/(k + k_{res})$  and  $f_{\varepsilon} = \varepsilon/(\varepsilon + \varepsilon_{res})$  denote the ratio of modelled to total  $k$  and  $\varepsilon$ , respectively.
- Usually  $f_{\varepsilon} = 1$ ;  $f_{\varepsilon} < 1$  implies that dissipative scales are resolved.
- If  $f_k$  is smaller than one (say,  $f_k = 0.4$ ) then:

$$
\hspace{1.5em} - \ C_{\varepsilon 2}^* \frac{\varepsilon_u^2}{k_u} \text{ is reduced}
$$

- $\Rightarrow \varepsilon_u$  is increased
- $\textbf{I} \rightarrow k_u$  and  $\nu_u$  are decreased
- **–** ⇒ the momentum eqns go into LES mode.

 $\blacktriangleright$  In LES and DES the large-scale turbulence is resolved: hence, turbulent fluctuations should be provided as inlet boundary conditions

▶Synthetic fluctuations is one method. The inlet velocity can be written as a Fourier series

![](_page_41_Figure_3.jpeg)

Amplitude  $\hat{u}^n$  related to energy spectrum:  $\hat{u}^n = (E(\kappa)\Delta\kappa)^{1/2}$ 

► Usually we generate energy spectra from turbulent fluctuations. Here we do the opposite: we assume a spectrum and generate turbulent fluctuations. A  $-5/3$  spectrum is assumed: this gives the amplitude  $\hat{u}^n$  for wavenumber  $\kappa_n$ 

 $\triangleright$   $\kappa_{max}$  from the cells size

 $\blacktriangleright \kappa_e \propto 1/L_t$  from the integral turbulent length scale

 $\blacktriangleright \kappa_{min} = \kappa_e/2 \Delta \kappa = (\kappa_{max} - \kappa_{min})/N \Rightarrow \kappa_1 = \kappa_{min}, \kappa_2 =$  $\kappa_1 + \Delta \kappa, \ldots \kappa_N = \kappa_{max}$ 

 $\blacktriangleright$  With this method synthetic turbulent fluctuations are generated at the inlet plane for M time steps.

▶However, they are not correlated in time. An asymmetric time filter is used  $(\mathcal{V}'_1)$  $a(Y'_1)^m = a(Y'_1)$  $b_1^{\prime})^{m-1}+b(v_1^{\prime})$  $\binom{1}{1}$ 

The coefficient  $a$  is related to the turbulent integral timescale,  $\mathcal{T}$ , as  $a = \exp(-\Delta t/\mathcal{T})$ 

The coefficient b is computed as  $b = (1 - a^2)^{1/2}$  which ensures that  $\mathcal{V}_{1,rms}' = v_{1}^{\prime}$ 1,rms

▶Finally, the turbulent synthetic fluctuations are superimposed to the inlet mean velocity.